**ОБЪЕКТНО-ОРИЕНТРОВАННОЕ ПРОГРАММИРОВАНИЕ**

**Классы**

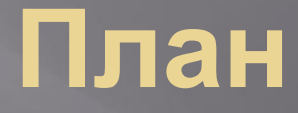

- **1. Понятие класса**
- **2. Конструктор и деструктор**
- **3. Пример**

**Класс - это производный структурированный тип, введенный программистом на основе уже существующих типов.** 

**Класс задает некоторую совокупность типизированных данных и позволяет определить набор операций над этими данными.**

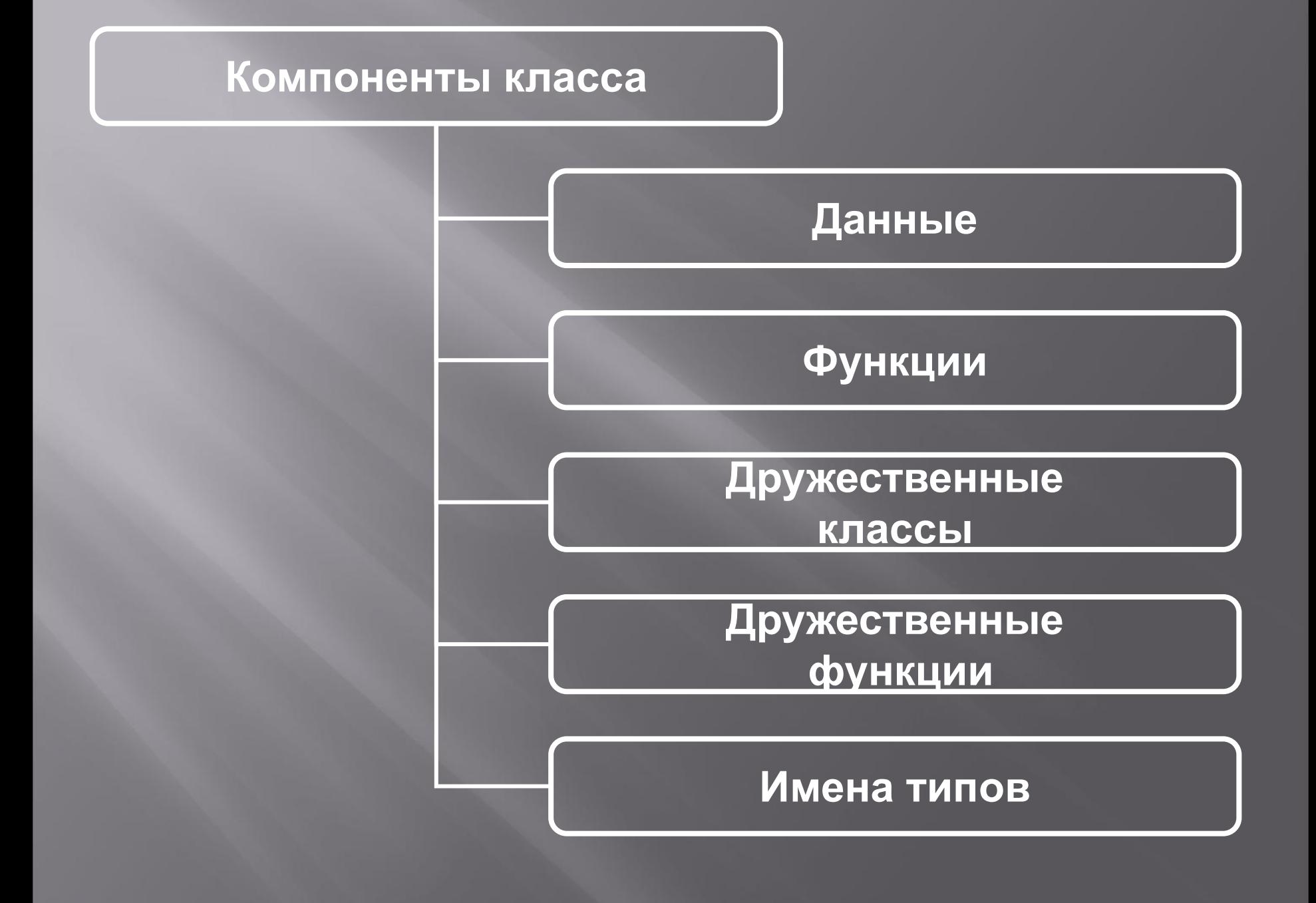

## **Описание класса**

**class <имя класса> {<список элементов>}**

**<имя класса> - правильный идентификатор**

**{<список элементов>} – тело класса. Содержит определения и описания типи-зированных данных и принадлежащих классу функций.**

## **Объект класса**

**Для описания объекта класса используется конструкция:**

**<имя класса> <имя объекта>**

**В объекты класса входят данные (элементы), соответствующие компонентным данным класса. Компонентные функции позволяют обрабатывать данные конкретных объектов класса.**

**Определение объекта класса предусматривает выделение участка памяти и деление этого участка на фрагменты, соответствующие отдельным элементам объекта.**

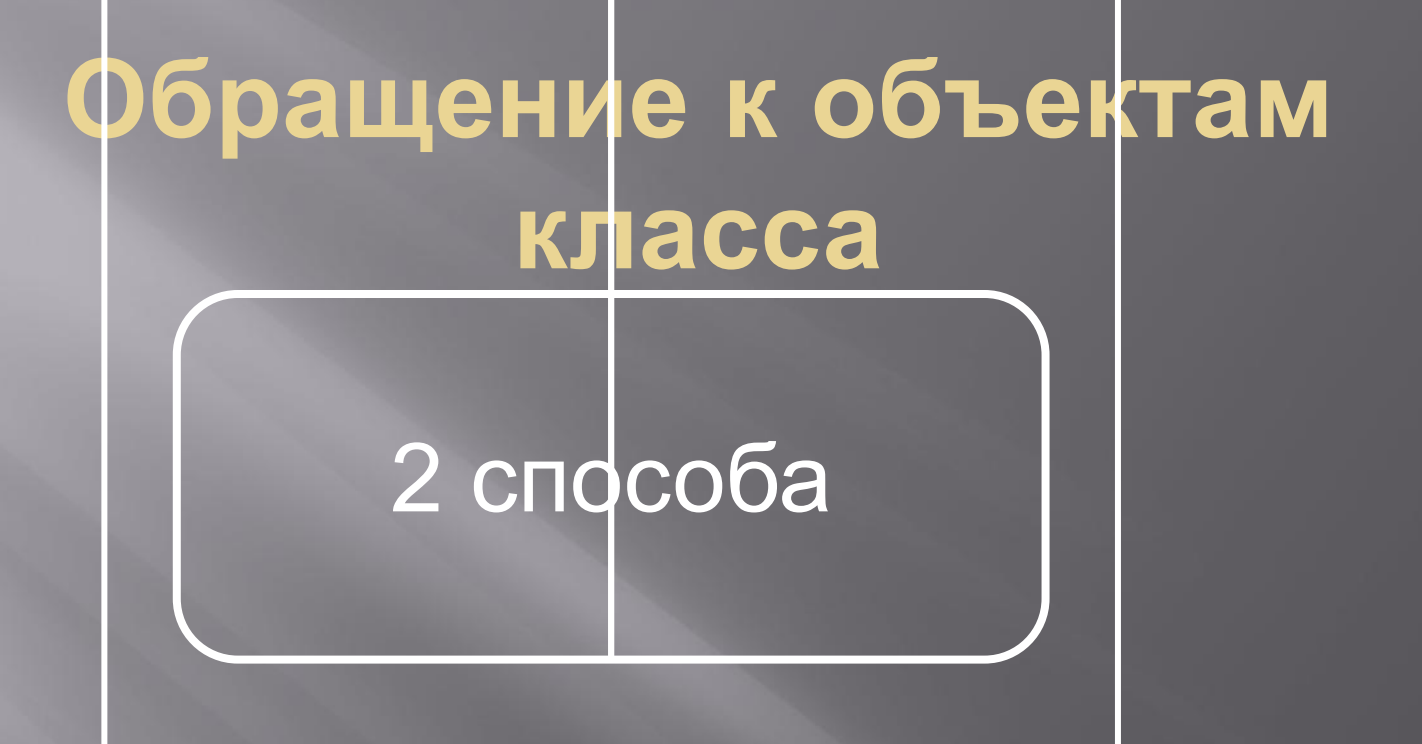

**С помощью квалифицированных имен:**

**С использованием**

**уточненного имени**

**<имя объекта>.<имя класса>::<имя компонента>**

**<имя объекта>.<имя элемента>**

**<имя объекта>.<имя функции>**

Для инициализации объектов класса в его определение можно явно включать специальную функцию – к*онструктор.* 

- **<имя конструктора> ([список параметров])**
- **{ <операторы тела конструктора> };**
- **<имя конструктора>** должно совпадать с именем класса.

Такая функция автоматически вызывается при определении каждого объекта класса. Основное назначение конструктора - инициализация объектов (выделение памяти и разбиение ее на блоки).

Конструктор не ничего возвращает. Даже тип void недопустим. С помощью параметров можно передать любые данные, необходимые для создания и инициализации объектов класса.

Конструктор может быть любой сложности.

Деструктор обеспечивает высвобождение памяти при уничтожении объекта класса.

**~<имя деструктора>( )** 

## **{<операторы тела деструктора> };**

Имя деструктора всегда начинается с символа '~'(тильда), за которым без пробелов или других разделителей помещается имя класса.

У деструктора не может быть параметров (даже типа void). Деструктор не имеет возвращаемого значения (даже типа void). Вызов деструктора выполняется неявно, автоматически, как только объект класса уничтожается.

**struct Man { char name[iName+1]; int birth\_year; float pay; }; class Man { char name[iName+1]; int bith\_year; float pay; };**

```
class Man {
      public: 
      Man(int iName = 30) // конструктор
          { pName = new char[iName + 1]; } 
     ~Man() { delete [] pName; } // деструктор
private: 
     char * pName; 
    int birth_year;
    float pay; 
};
```
**const int i\_name = 30; const int i\_year =5; const int i\_pay =10; const int i\_buf = i\_name + i\_year + i\_pay; class Man { public: Man(int iName = 30); ~Man(); int GetBirthYear( ) { return birth\_year; } float GetPay( ){ return pay; } char\* GetName( ){ return pName; }**

 **void Print( ); void SetBirthYear(const char\*); void SetName(const char\*); void SetPay(const char\*); int CompareName(const char\* name); private: char\* pName; int birth\_\_year; float pay;** 

**};** 

**Man::Man(int iName) { cout « "Работает конструктор" « endl; pName = new char[iName + 1];** 

**Man::~Man() { cout « "Работает деструктор" « endl; delete [ ] pName;** 

 **}**

**}**

**void Man::SetName (const char \* fromBuf) { strncpy(pName, fromBuf, i\_name); pName[i\_name] = 0;**

**}**

**}**

**void Man::SetBirthYear(const char \* fromBuf) {** birth year  $=$  atoi (fromBuf  $+$  i\_name);

**void Man :: SetPay(const char \* fromBuf) { pay = atof (fromBuf + i\_name + i\_year); }**

**int Man::CompareName(const char \* name) { if ((strstr (pName,name)) && (pName[strlen(name)] == ' ')) return 1; else return 0;}**

**void Man::Print( ){ cout « pName « birth\_year;}** **int main( ) {**  const int maxn record = 10; **Man man[maxn\_record]; char buf [i\_buf +1] ; char name[i\_name + 1];**   $int i = 0;$ **FILE \*f;**

```
f=fopen("data.txt","r");
for (i=0;i<100;i++)
   fscanf(f,"%s",&buf);
for (i=0;i<100;i++)
  { man[i].SetName(buf);
   man[i].SetBi rthYear(buf);
   man[i].SetPay(buf); 
} 
int n record = i, n man =0:
float mean_pay =0;
```
**while (true) { cout « "Введите фамилию или слово end: "; cin » name; if (0 ==strcmp(name, "end")) break;** int not found  $= 1$ ; for  $(i= 0; i < n$  record;  $++i$  ) {  **if (man[i].CompareName (name) ) { man[i].Print(); n\_man++;**  mean  $pay$  += man[i].GetPay();  $\overline{\textbf{not found}} = 0;$  **break; } // if } //for**

**if (not\_found) cout « "Такого сотрудника нет" « endl; } //while if (n\_man) cout « "Ср. оклад: "« mean\_pay / n\_man « endl; return 0; } //main**